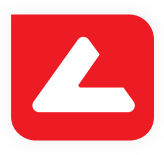

# LUCIA Cytogenetics™ FISH

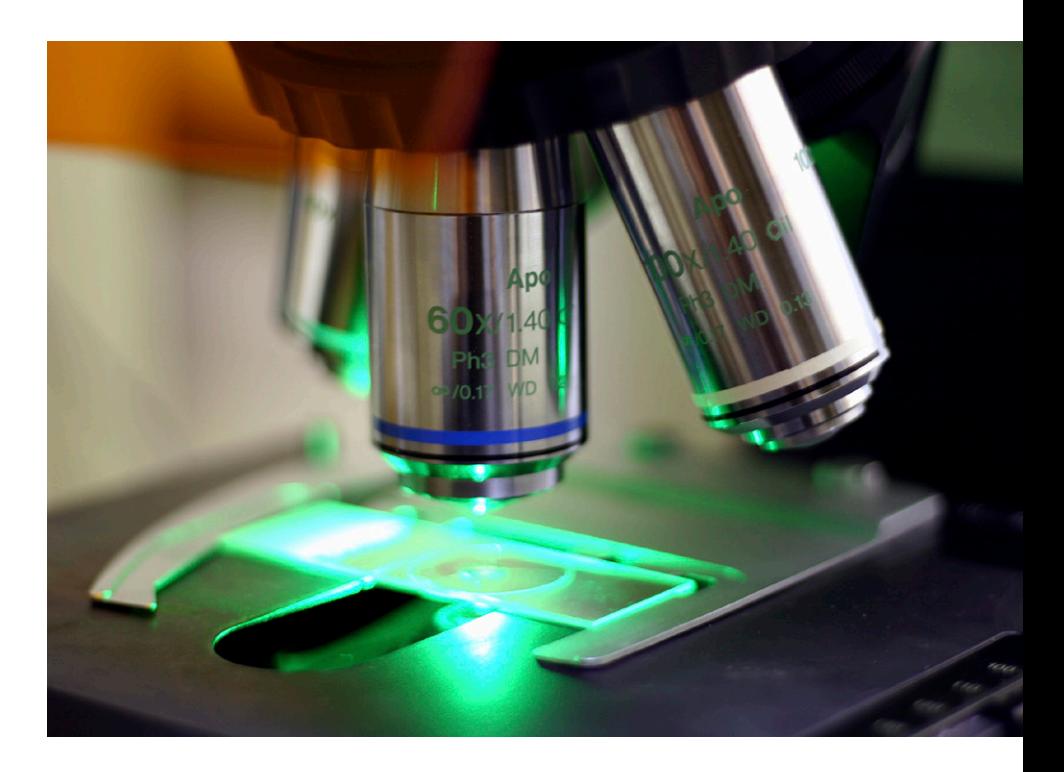

www.lucia.cz

180523

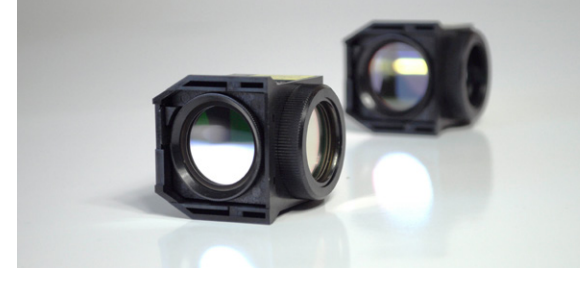

## **Automated Microscope Control**

LUCIA Cytogenetics™ is automation-friendly:

- Control of all motorized parts of a microscope.
- Control of external devices: shutter, filter turret, filter wheels, light path etc.
- Image acquisition settings per fluorescent probe set.
- Observation filter (used for eye piece) per fluorescent probe set.
- Z-axis control.

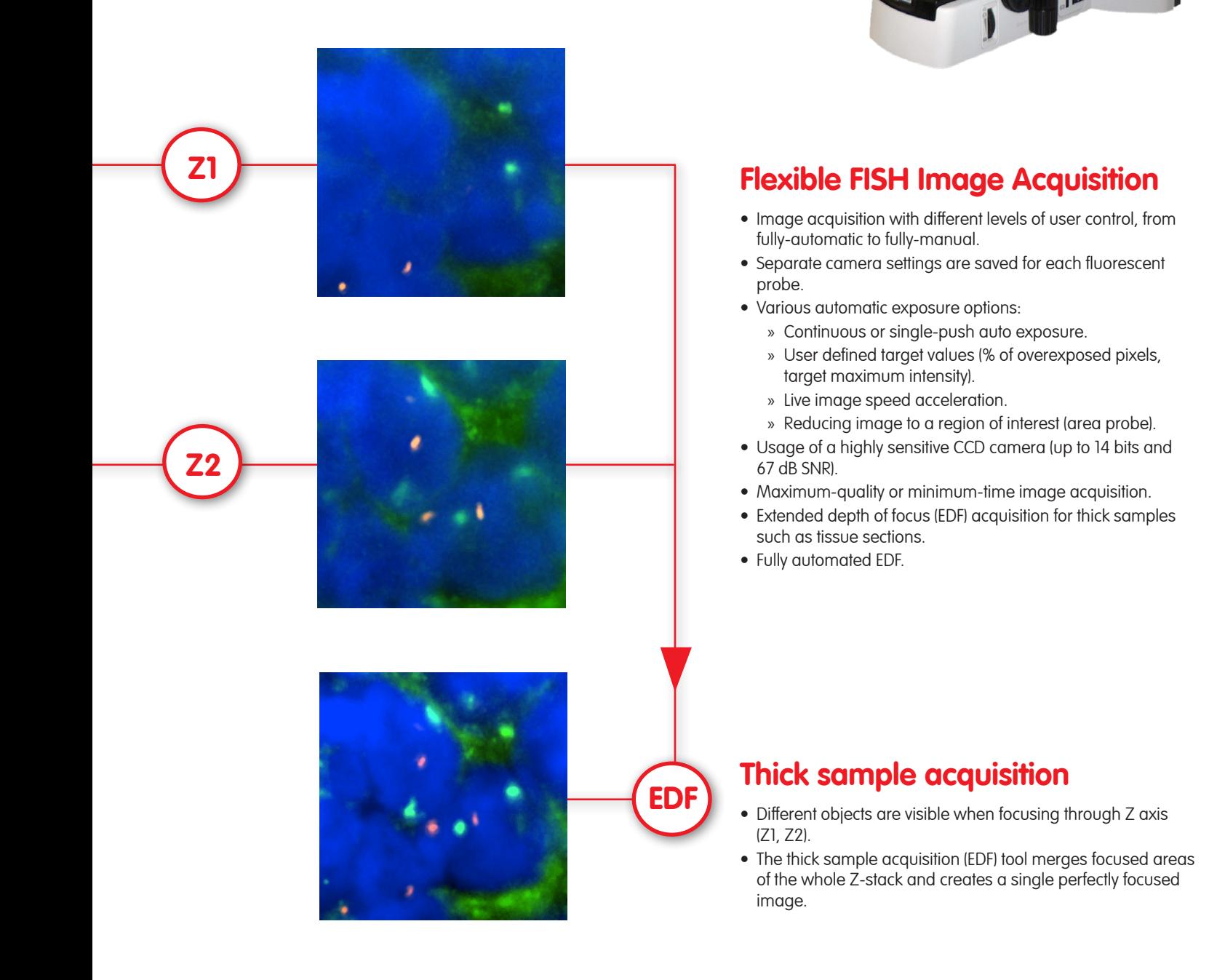

## **True or False Color Display**

- During the acquisition, each image component is associated with a probe and obtains its name and display color.
- The name and color of the components can be changed later, the information is stored with the image.
- True (real) or false (pseudo) color display can be achieved by assigning appropriate colors to each image component.
- One component, usually DAPI, can be marked as counterstaining - this component can be displayed as inverted (black on the white background).
- Any combination of components or a single component alone can be displayed.
- The color display options can differ for on-screen display, reports and exports.

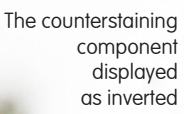

#### True color report

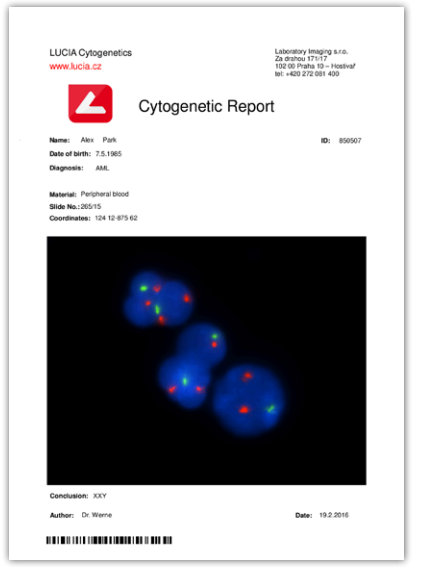

#### Pseudo color report

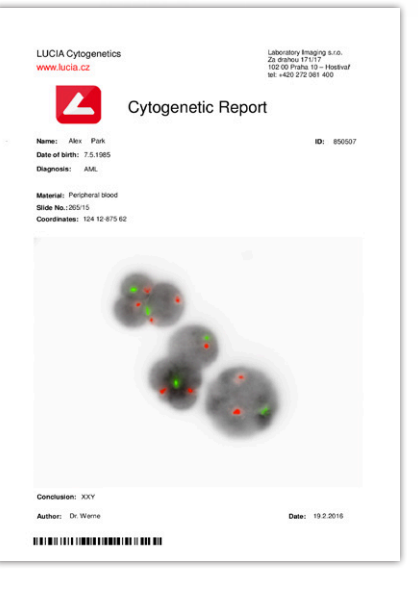

Thick sample captured with LUCIA Cytogenetics™ Blastomere Blastomere

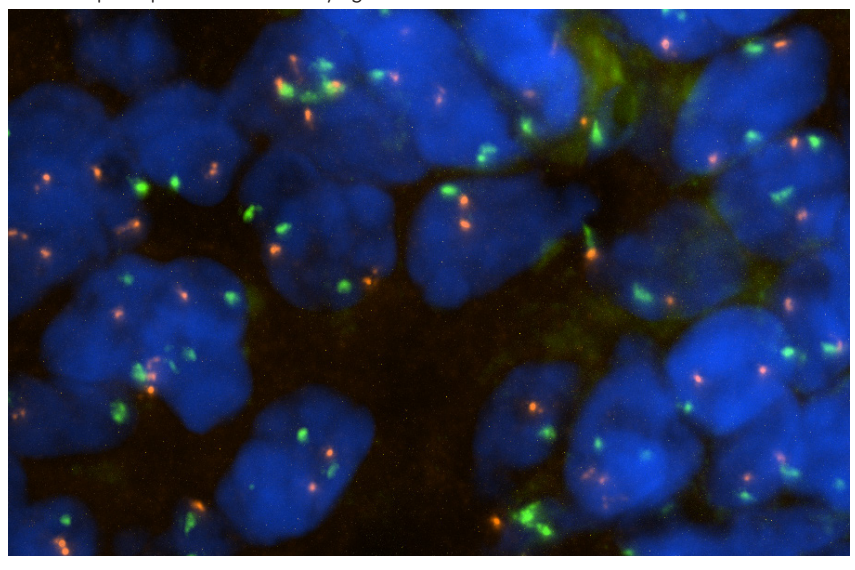

### True color display

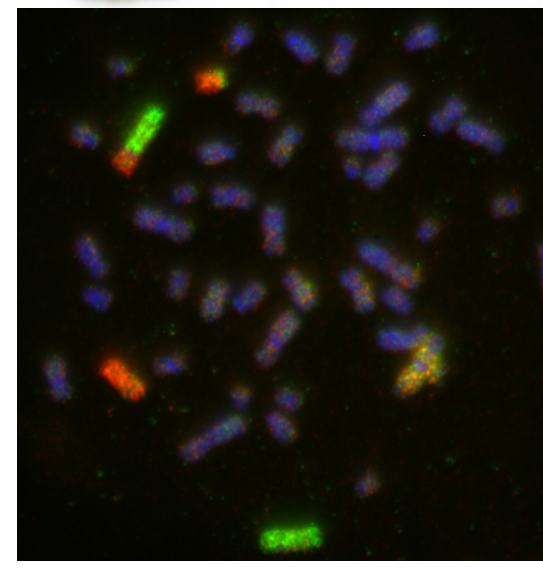

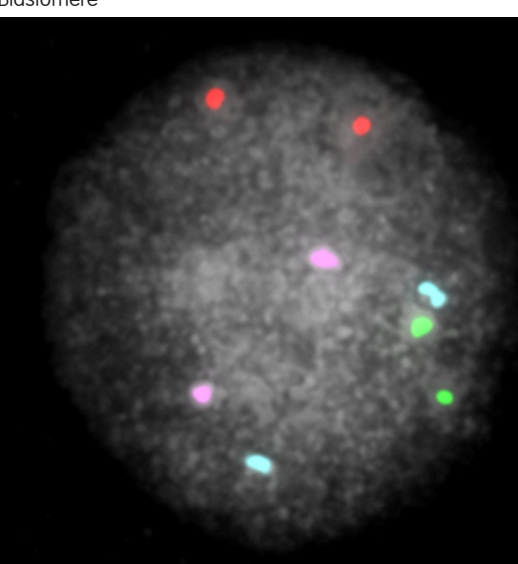

## **Image Enhancements and Annotations**

- Easy per component contrast enhancement can be done by specifying the "background" area in the image.
- Delete unwanted objects with a simple eraser tool.
- Tune the resulting colors by the signal purification procedure or by color unmixing.
- Align components by pixel-shifting to correct possible inaccuracies caused by misalignment of filter cubes.
- Simply annotate the image using custom predefined phrases and arrows.

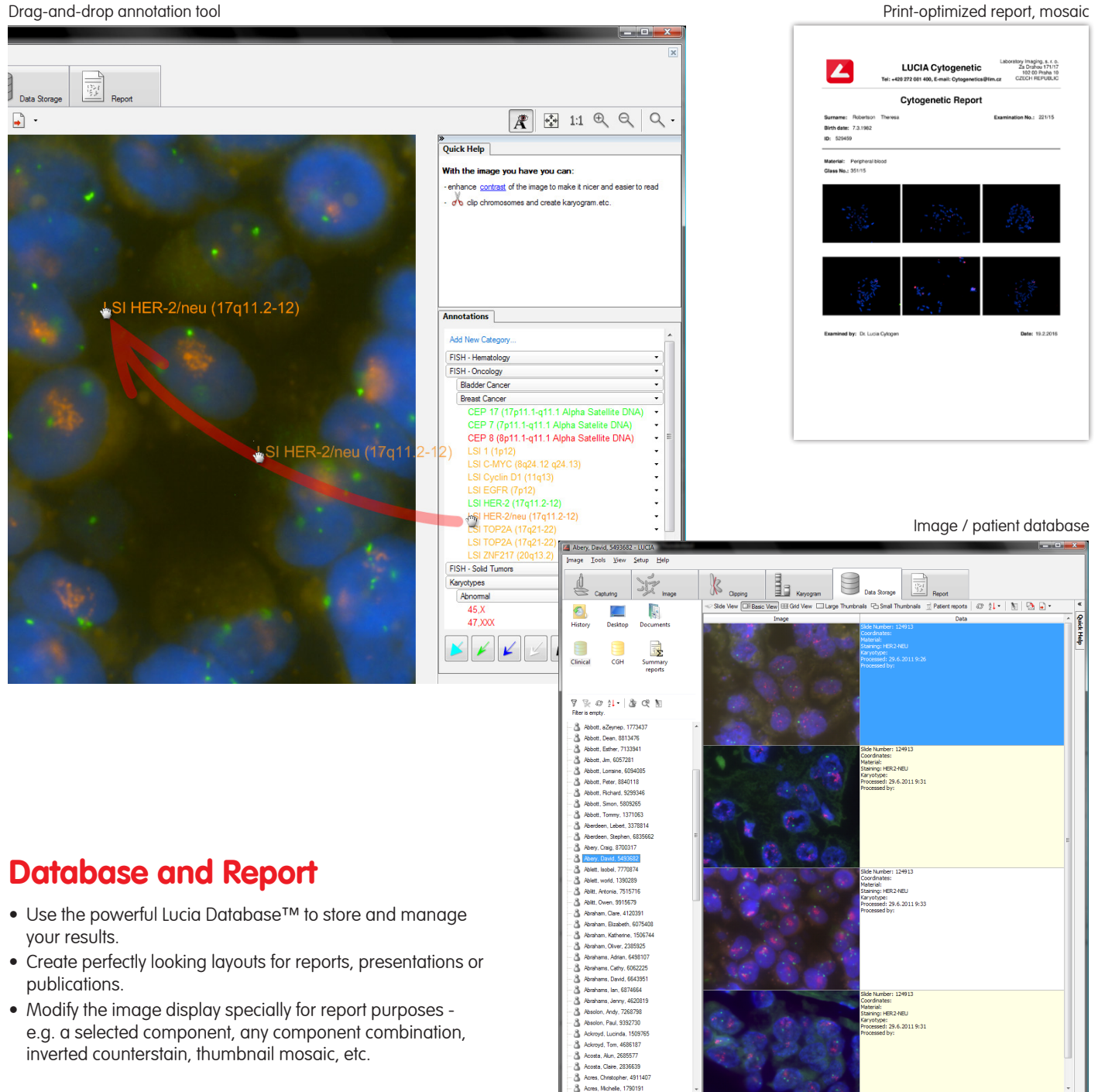

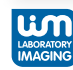